# **Grooveshark API Documentation** *Release 0.1*

**Rafael Soares dos Santos**

**Jun 13, 2017**

# **Contents**

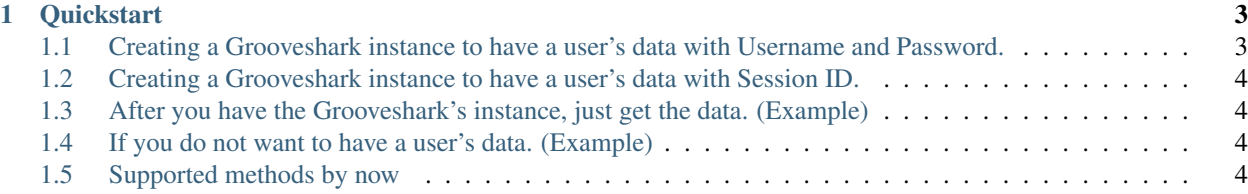

New in version 0.2: Changes in the structure's module. Before, you should import Grooveshark from 'grooveshark\_api.grooveshark', now you need to import from 'grooveshark\_api'. The method 'get\_stream\_key\_stream\_server' now accept the same arguments as the official Grooveshark API, as described in the website. Added more methods.

# CHAPTER 1

**Quickstart** 

<span id="page-6-0"></span>This is a Wrapper of the Grooveshark Public API (v3). See [Grooveshark API V3.](http://developers.grooveshark.com/docs/public_api/v3/)

Just create a Grooveshark instance, and access the API Methods in a pythonic way.

Note: 'getDoesSongExist' will be 'get\_does\_song\_exist'

# <span id="page-6-1"></span>**Creating a Grooveshark instance to have a user's data with Username and Password.**

```
• import hashlib
from grooveshark_api import Grooveshark
GS<sub>KEY</sub> = 'GS<sub>KEY</sub>'
GS_SECRET = 'GS_SECRET'
user_login = 'username'
user_pass = 'password'
md5 = hashlib.md5()md5.update(user_pass)
user_pass = md5.hexdigest()
gs = Grooveshark(key=GS_KEY,
                  secret=GS_SECRET,
                  user_login=user_login,
                  user_pass=user_pass)
```
Note: Session ID is used to login a user again. Just keep his Session ID, and use it to make his authentication in the next time. See the official Grooveshark API docs to get more information.

To have the Session ID:

**print** gs.sessionID

#### <span id="page-7-0"></span>**Creating a Grooveshark instance to have a user's data with Session ID.**

```
from grooveshark_api import Grooveshark
GS_KEY = 'GS_KEY'
GS_SECRET = 'GS_SECRET'
SESSIONID = 'SESSIONID'
gs = Grooveshark(key=GS_KEY,
               secret=GS_SECRET,
                sessionID=SESSIONID)
```
### <span id="page-7-1"></span>**After you have the Grooveshark's instance, just get the data. (Example)**

```
# some code here
user_playlists = gs.get_user_playlists(limit=10)
```
# <span id="page-7-2"></span>**If you do not want to have a user's data. (Example)**

```
# some code here
gs = Grooveshark(key=GS_KEY, secret=GS_SECRET)
popular_songs = gs.get_popular_songs_today()
```
# <span id="page-7-3"></span>**Supported methods by now**

- get\_user\_playlists(self, limit=None)
- get\_playlist(self, playlist\_id, limit=None)
- get\_does\_song\_exist(self, song\_id)
- get\_songs\_info(self, songs\_id)
- get\_stream\_key\_stream\_server(self, song\_id, country, low\_bitrate=False)
- get\_country(self, ip=None)
- get\_playlist\_search\_results(self, query, limit=None)
- get album search results(self, query, limit=None)
- get\_song\_search\_results(self, query, country, limit=None, offset=None)
- get\_artist\_search\_results(self, query, limit=None)
- get\_autocomplete\_search\_results(self, query, query\_type, limit=None)
- add user library songs(self, song ids, album ids, artist ids)
- get user library songs(self, limit=None, page=None)
- add\_user\_library\_songs\_ex(self, songs)
- remove\_user\_library\_songs(self, song\_ids, album\_ids, artist\_ids)
- get\_user\_playlists\_subscribed(self)
- get\_user\_favorite\_songs(self, limit=None)
- remove\_user\_favorite\_songs(self, song\_ids)
- logout(self)
- get user info(self)
- get\_user\_subscription\_details(self)
- add\_user\_favorite\_song(self, song\_id)
- subscribe playlist(self, playlist id)
- unsubscribe\_playlist(self, playlist\_id)
- get\_playlist\_info(self, playlist\_id)
- get\_popular\_songs\_today(self, limit=None)
- get\_popular\_songs\_month(self, limit=None)
- ping\_service(self)
- get\_service\_description(self)
- undelete\_playlist(self, playlist\_id)
- delete playlist(self, playlist id)
- get playlist songs(self, playlist id, limit=None)
- set\_playlist\_songs(self, playlist\_id, song\_ids)
- create\_playlist(self, name, song\_ids)
- rename\_playlist(self, playlist\_id, name)
- get\_user\_id\_from\_username(self, username)
- get\_albums\_info(self, album\_ids)
- get\_album\_songs(self, album\_id, limit=None)
- get\_artists\_info(self, album\_ids)
- get\_does\_album\_exist(self, album\_id)
- get\_does\_artist\_exist(self, artist\_id)
- get artist verified albums(self, artist id)
- get\_artist\_albums(self, artist\_id)

• get\_artist\_popular\_songs(self, artist\_id)